## ■静的インポート宣言

クラスの『型』だけではなく、クラスの『静的なメンバ』である、以下の二つのものも インポートできるようになっています。

■ クラス変数(静的フィールド)

■ クラスメソッド (静的メソッド)

これらのインポートを行うのが、静的インポート(*static import*)と呼ばれるインポー トです。

型インポートの宣言と同様に、静的インポートの宣言にも 2 種類があります。宣言の形 式は、次のようになります。**static** が付くことに注意しましょう。

 **import static** パッケージ名 **.** 型名 **.** 識別子名 ; 単一静的インポート宣言 **import static** パッケージ名 **.** 型名 **.** \*; オンデマンド静的インポート宣言

静的インポートを利用したプログラム例を List 11-3 に示します。

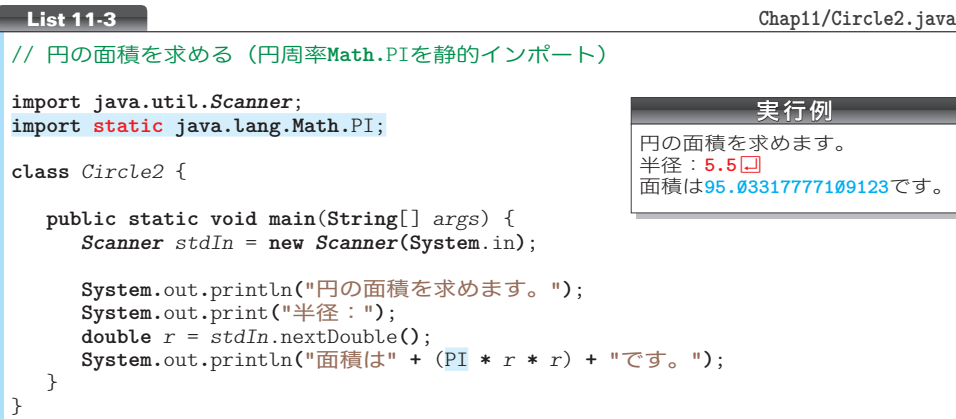

本プログラムでは、**java.lang.Math** クラスに所属するクラス変数 PI(p.342)、すなわ ち **java.lang.Math.**PI を静的インポートした上で、単純名 PI でアクセスしています。

\*

前章で学習したように、**Math** クラスは、三角関数を計算する sin, cos, tan や、絶対 値を求める abs など、数多くのクラスメソッドを提供します。

その中の三つのメソッドを呼び出すプログラム例を、Fig.11-4 aに示します。

すべてのメソッド呼出しに **Math.** が付いています。このように、**Math** クラスに所属す るメソッドを何度も呼び出すプログラムは、図bのように実現するとよいでしょう。オン デマンド静的インポート宣言を使えば、個々のメソッドを別々にインポートすることなく、 単純名であるメソッド名だけで呼び出せるようになります。

a 静的インポート宣言なし

// 静的インポートしなければ… // ... *x* **= Math.**sqrt**(Math.**abs**(***y***))**; *z* **= Math.**sin**(***a***) + Math.**cos**(***b***)**;

すべてのメソッド呼出しに Math. が必要。

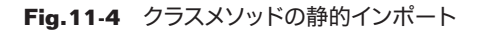

// ...

*x* **=** sqrt**(**abs**(***y***))**; *z* **=** sin**(***a***) +** cos**(***b***)**;

b 静的インポート宣言あり

**import static java.lang.Math.**\*;

## 重 要 特定のクラスに所属するクラス変数またはクラスメソッドを多用するプログラム では、オンデマンド静的インポート宣言を行うとよい。

画面への表示とキーボードからの読込みで利用する**System.**out と**System.**in は、**System** クラスに所属するクラス変数です。それらを静的インポートすると、単純名 out と in と でアクセスできます。List 11-4 に示すのが、そのように実現したプログラム例です。

▼本プログラムは、文法を理解するためのものです。ただの out と in では、何のことだか分か らないため、このようなプログラムを書くことはお勧めしません。

```
// 円の面積を求める(System.inとSystem.outを静的インポート)
import java.util.Scanner;
import static java.lang.Math.PI;
import static java.lang.System.in;
import static java.lang.System.out;
class Circle3 {
  public static void main(String[] args) {
      Scanner stdIn = new Scanner(in);
      out.println("円の面積を求めます。");
      out.print("半径:");
      double r = stdIn.nextDouble();
      out.println("面積は" + (PI * r * r) + "です。");
   }
}
List 11-4 Chap11/Circle3.java
                                                      実行例
                                             円の面積を求めます。
                                             半径: 5.5 <u>口</u>
                                             面積は95.03317777109123です。
```
なお、プログラムを以下のように実現することはできません。

**import static java.lang.System.out.**println; // コンパイルエラー //... println**("**円の面積を求めます。**")**;

このプログラムがエラーとなる理由は単純です。println がクラス 444(静的)メソッドでは なく、インスタンス 444444 メソッドだからです。

▼**System.**out**.**println の個々の要素は、以下のようになっています。 **System** … **java.lang** パッケージに所属するクラス。 **System.**out … **System** クラスのクラス(静的)変数(型は *PrintStream* クラス型)。 **System.**out**.**println … *PrintStream* クラスのインスタンスメソッド。

**11-1**